## Материально-технические условия реализации образовательной программы:

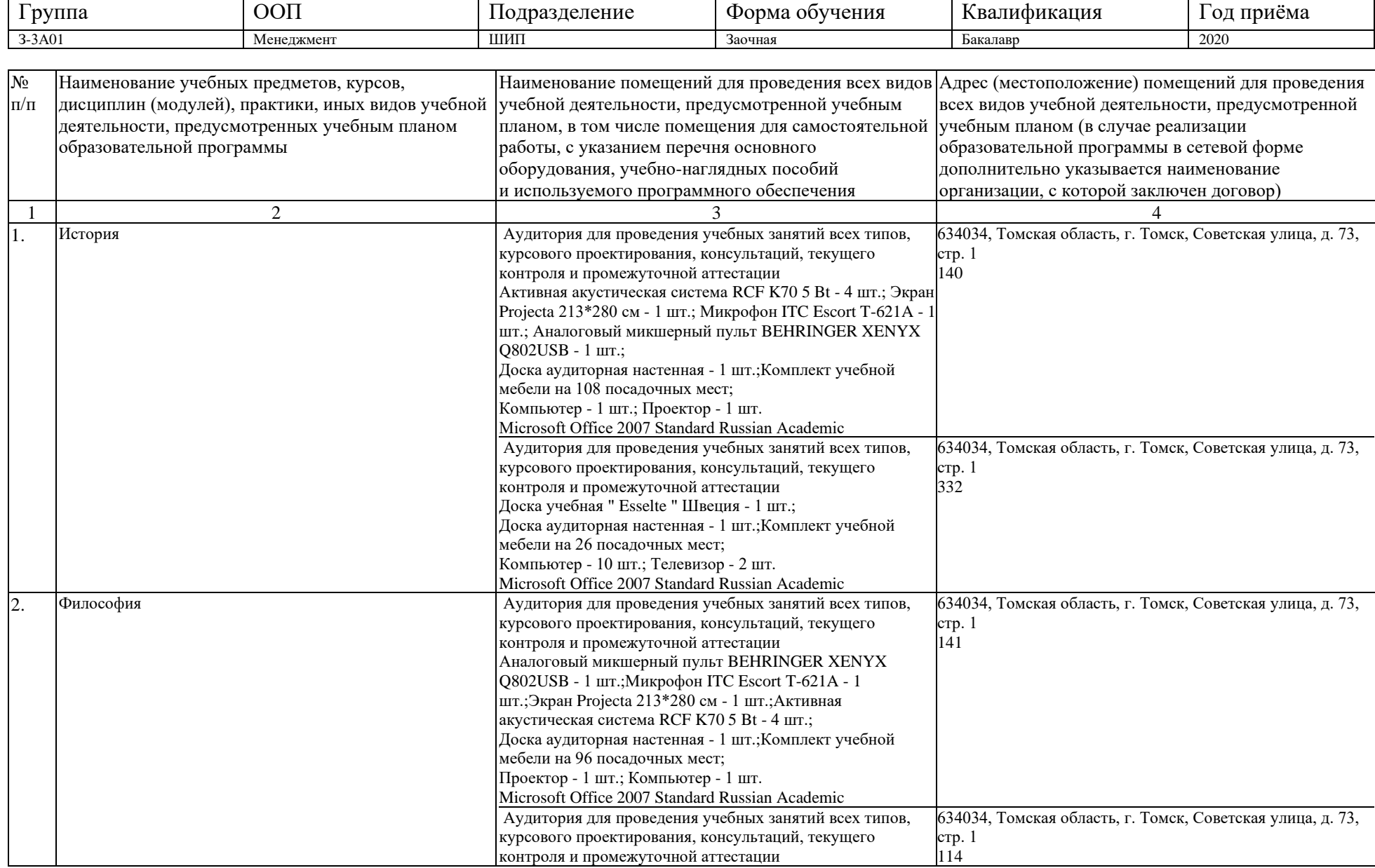

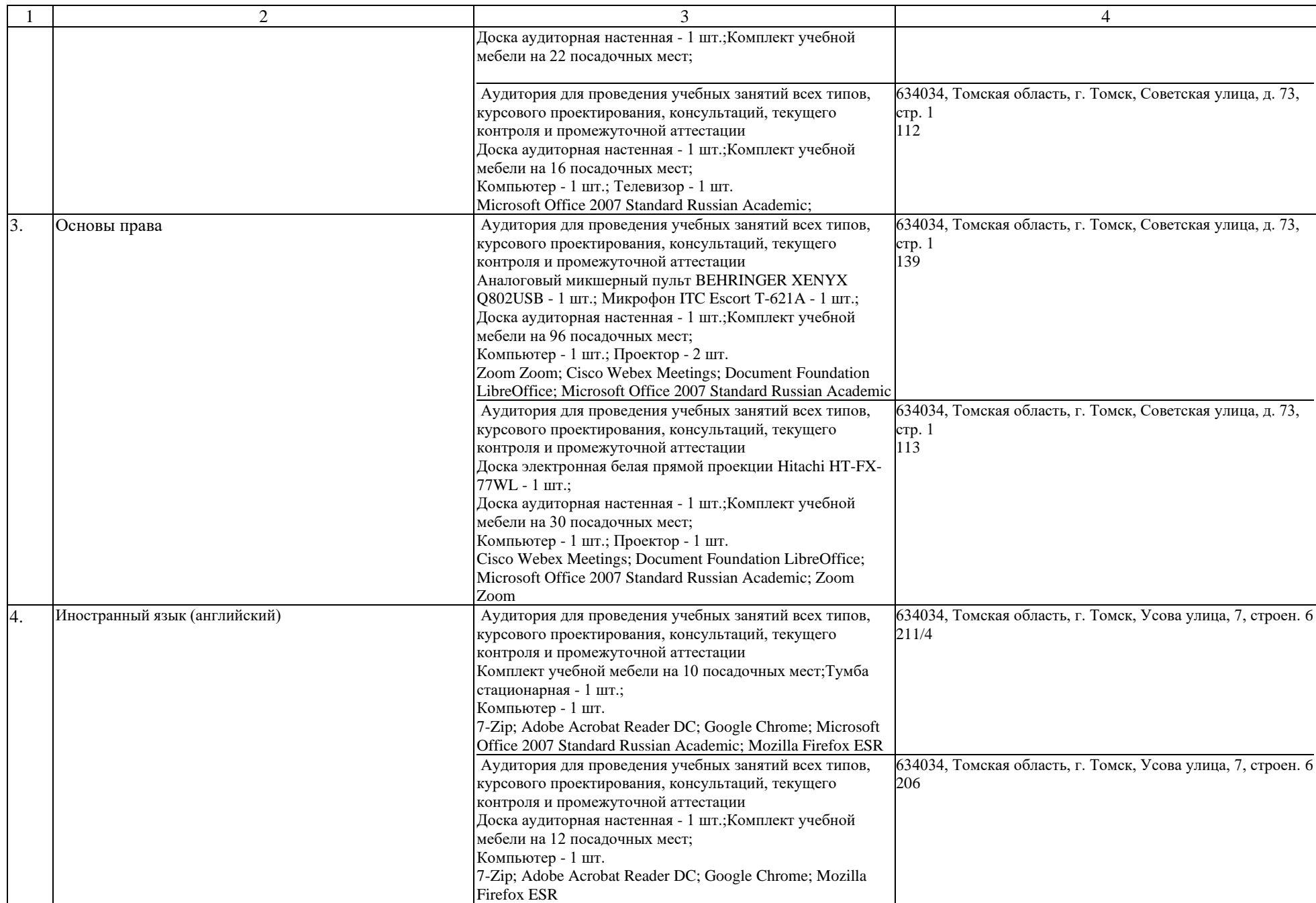

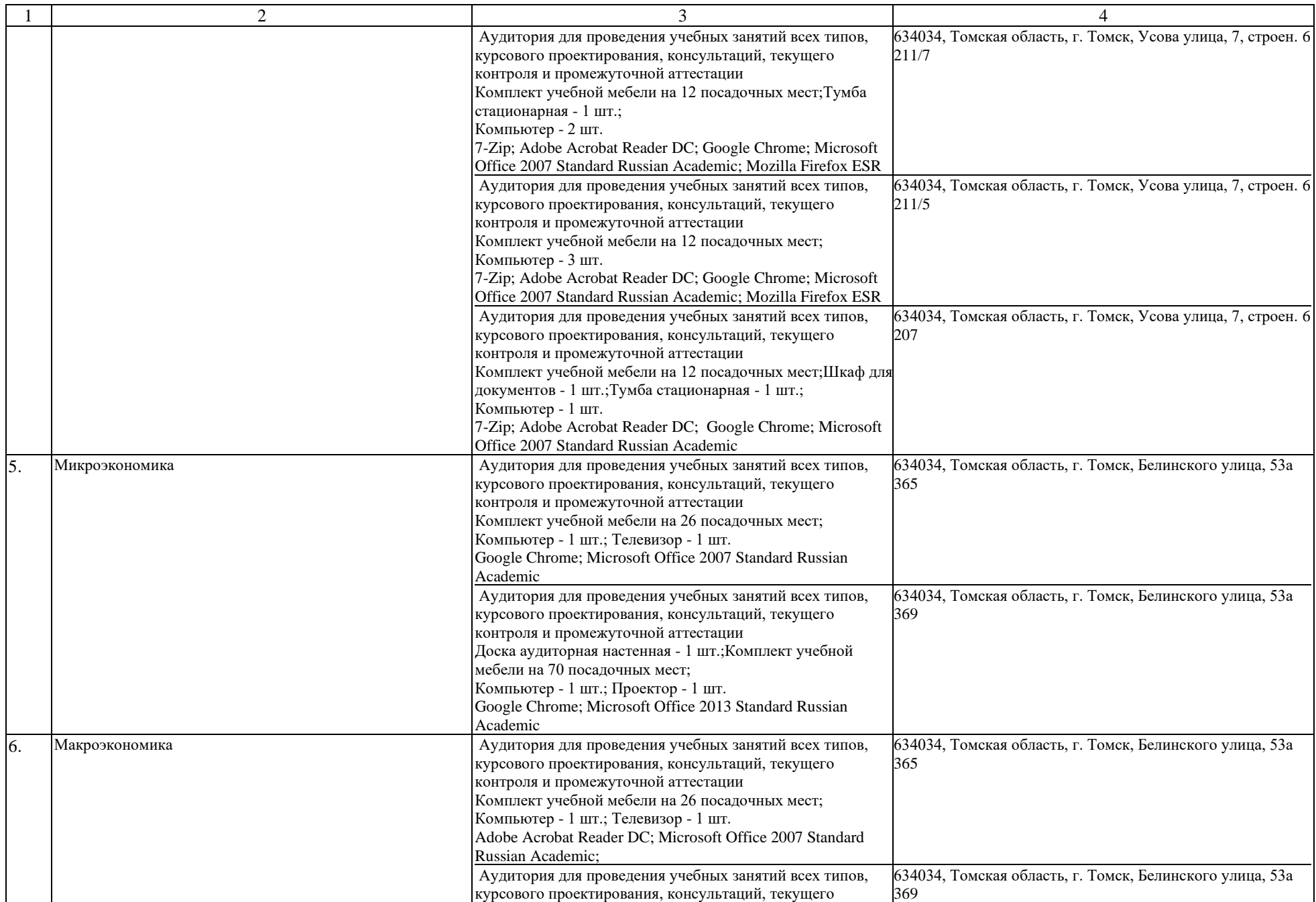

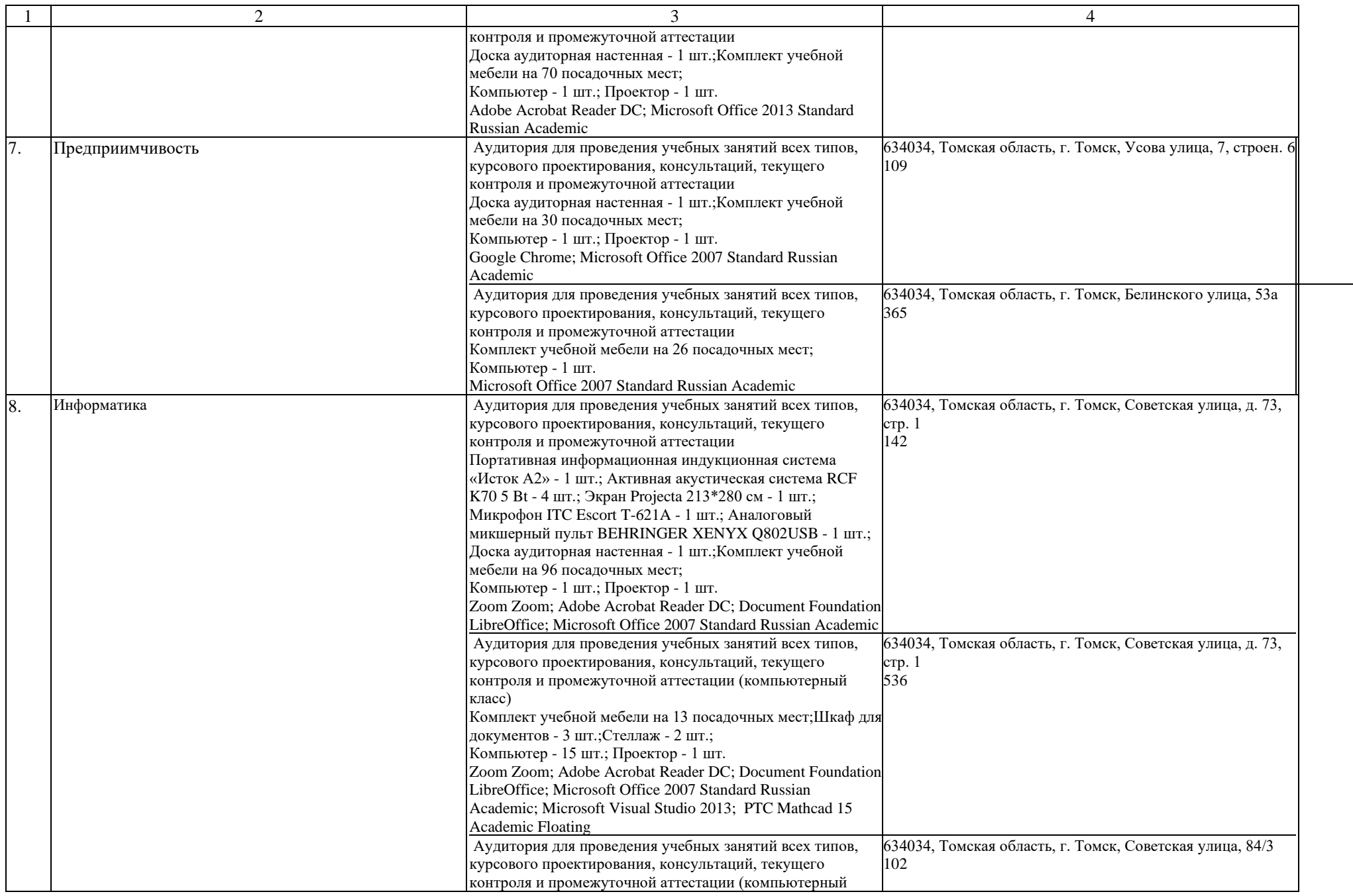

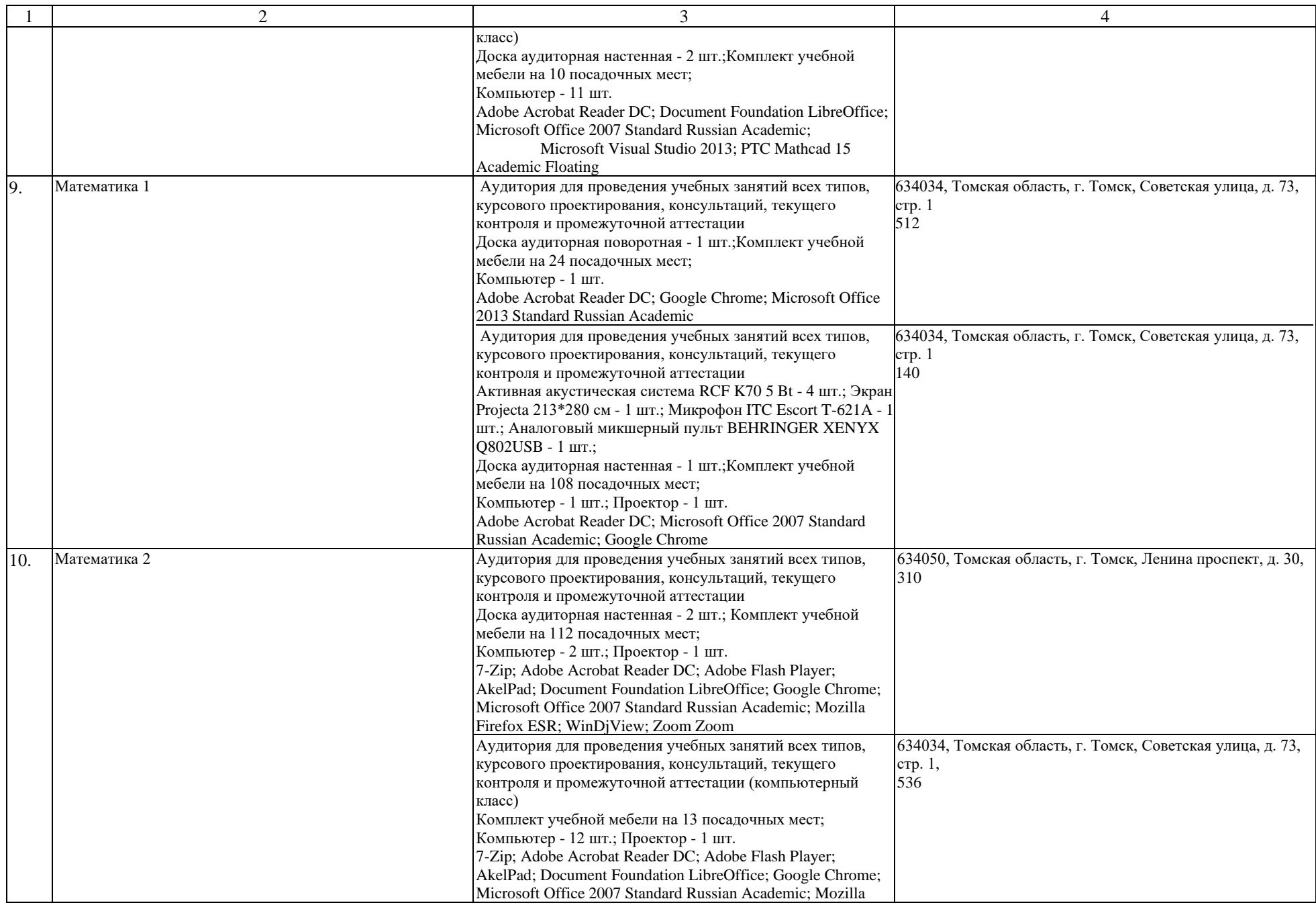

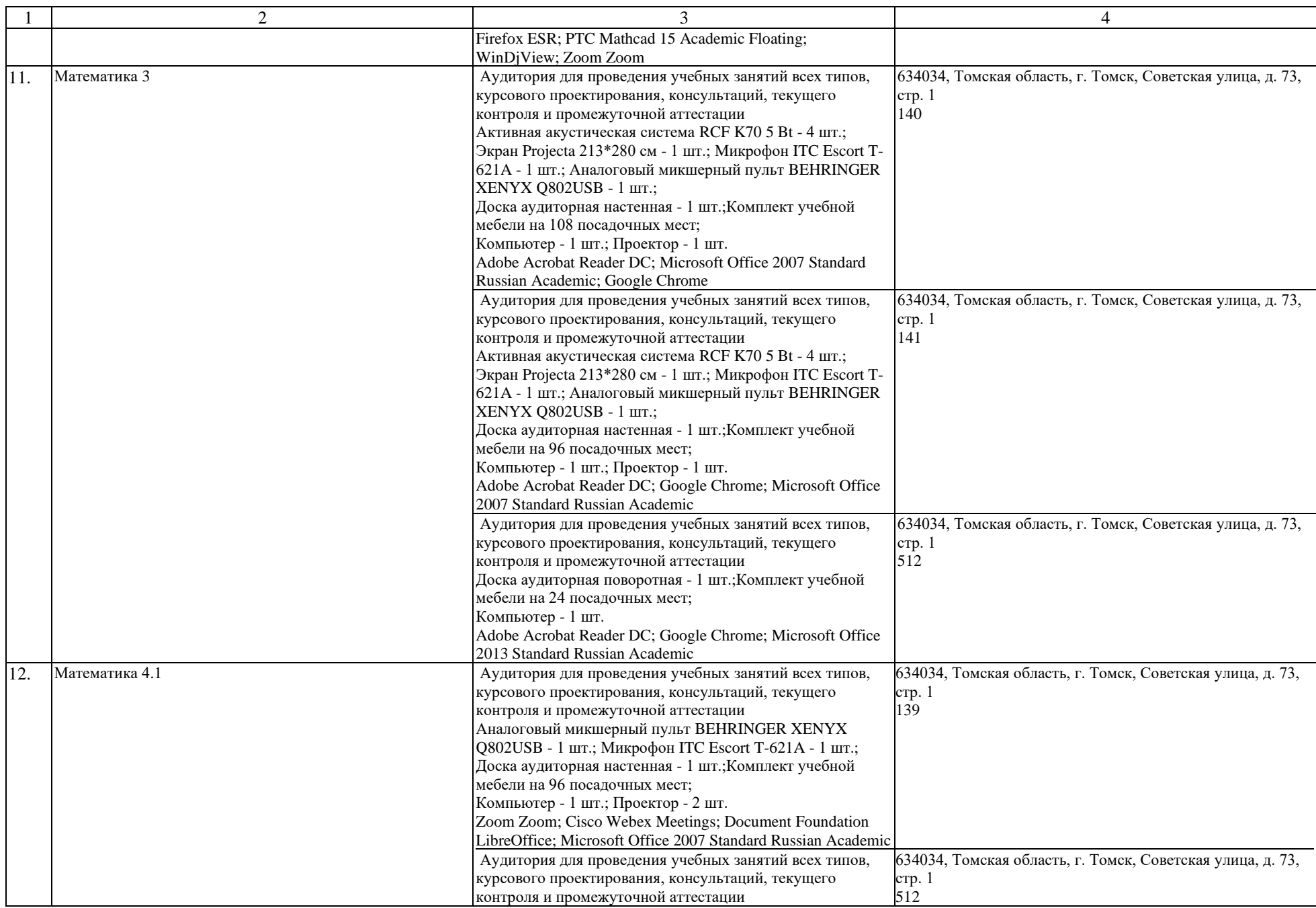

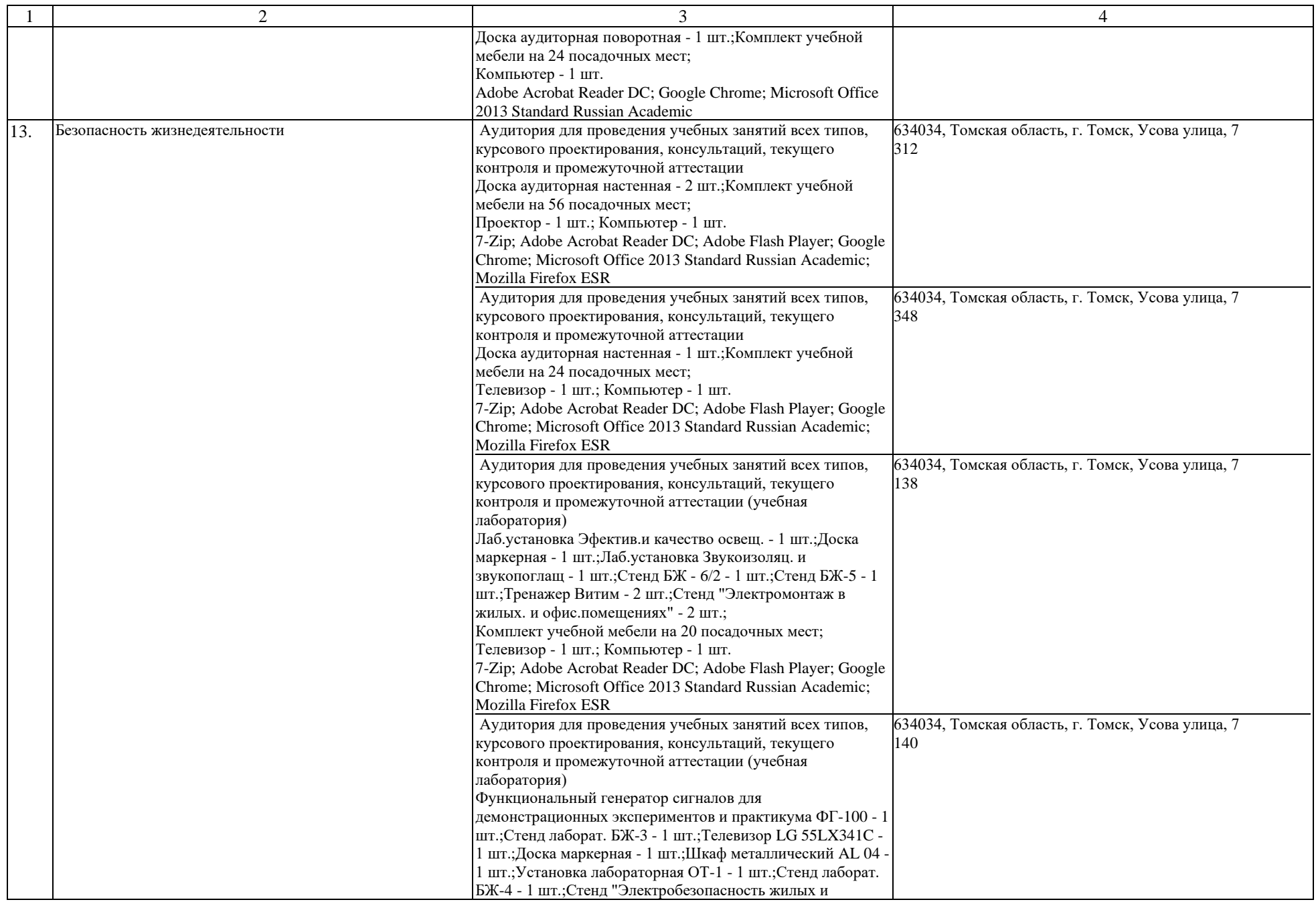

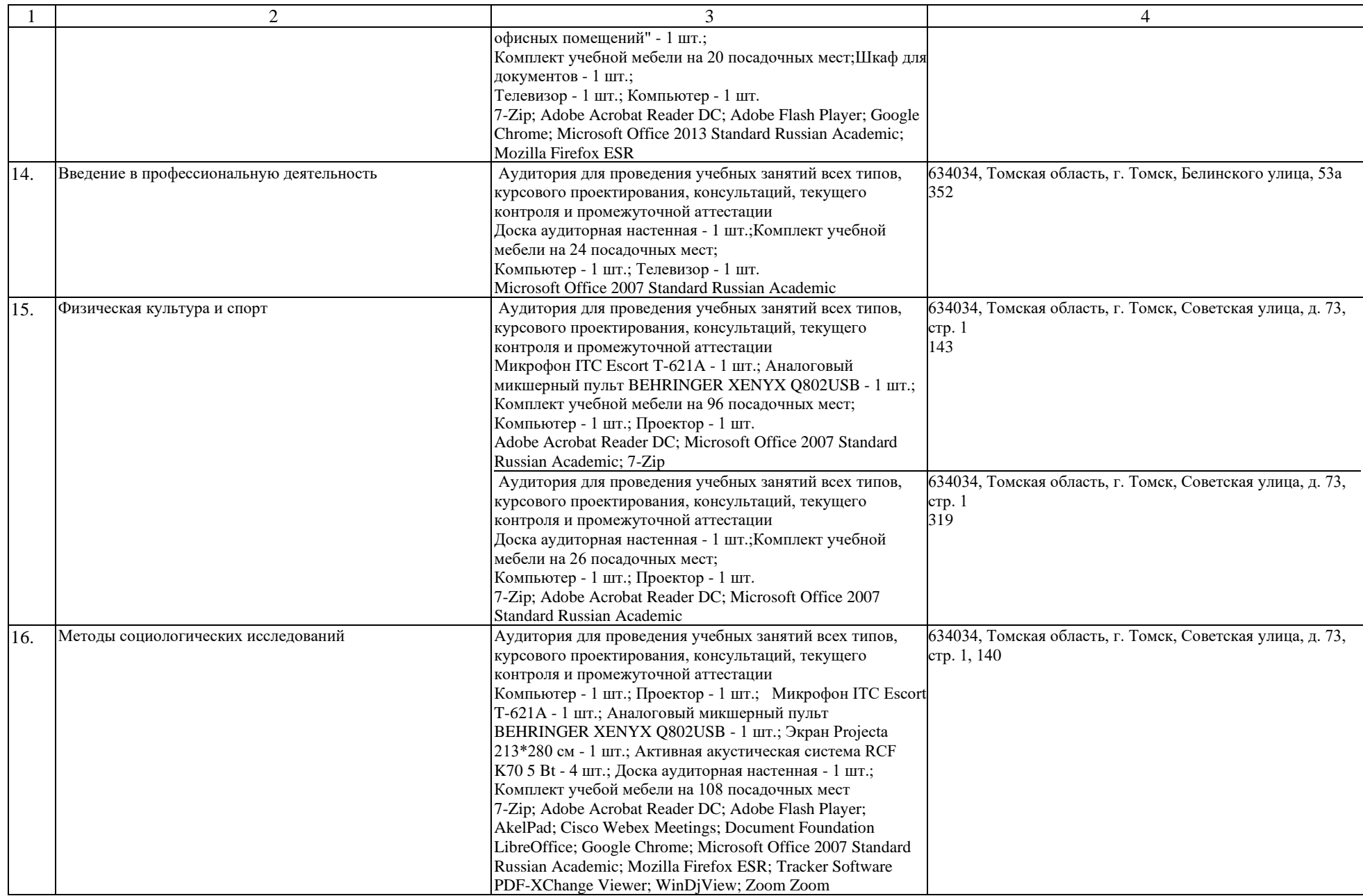

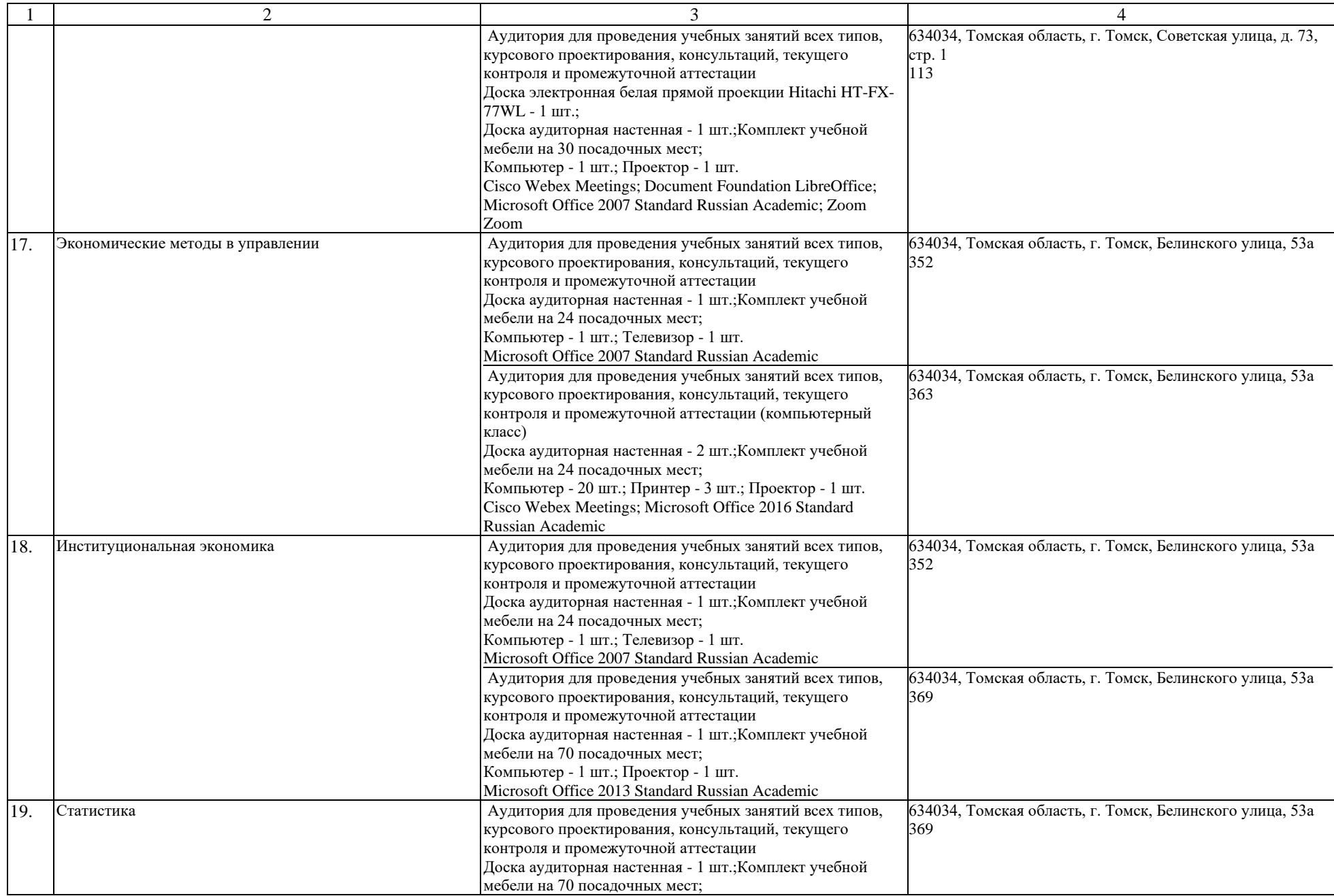

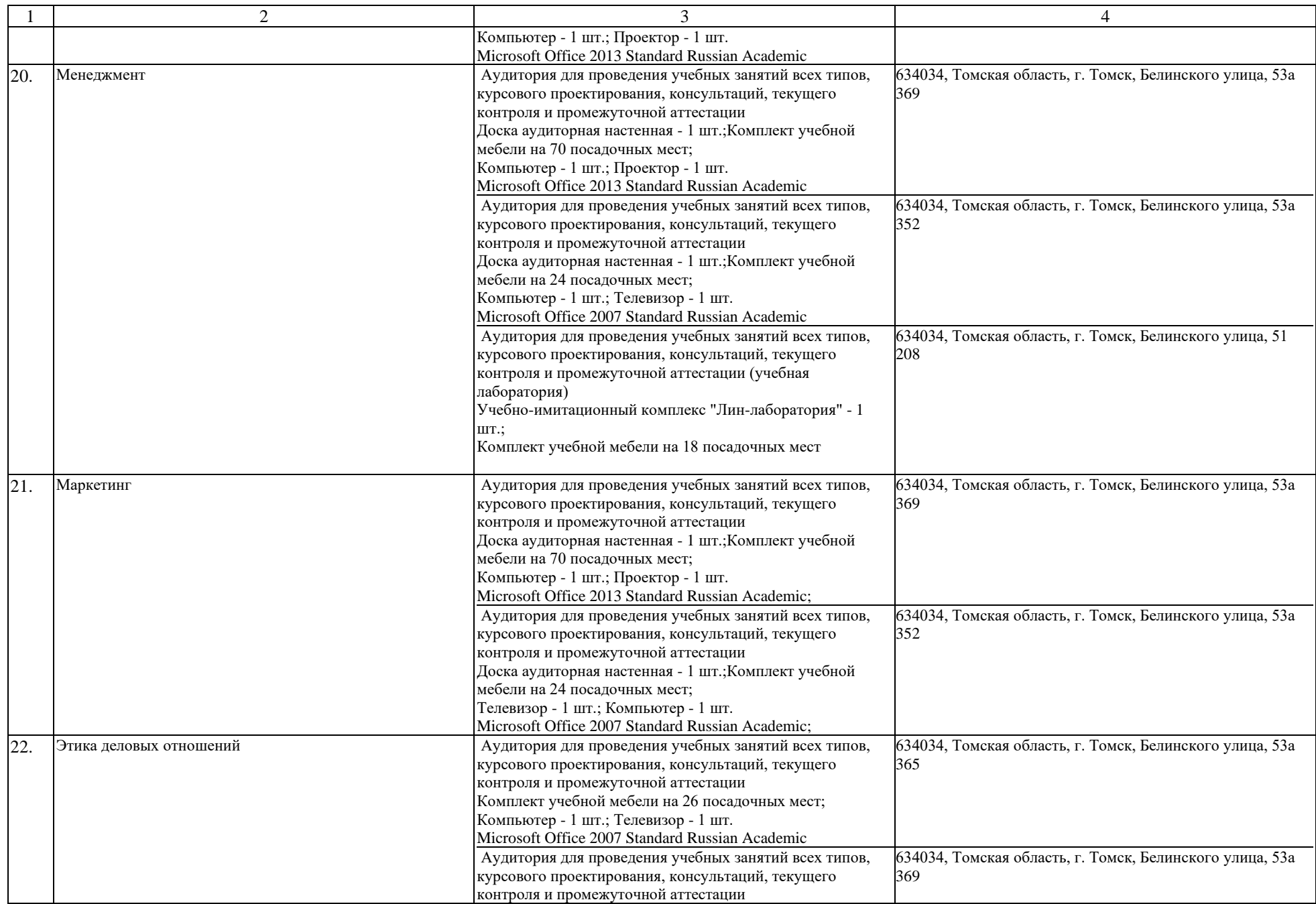

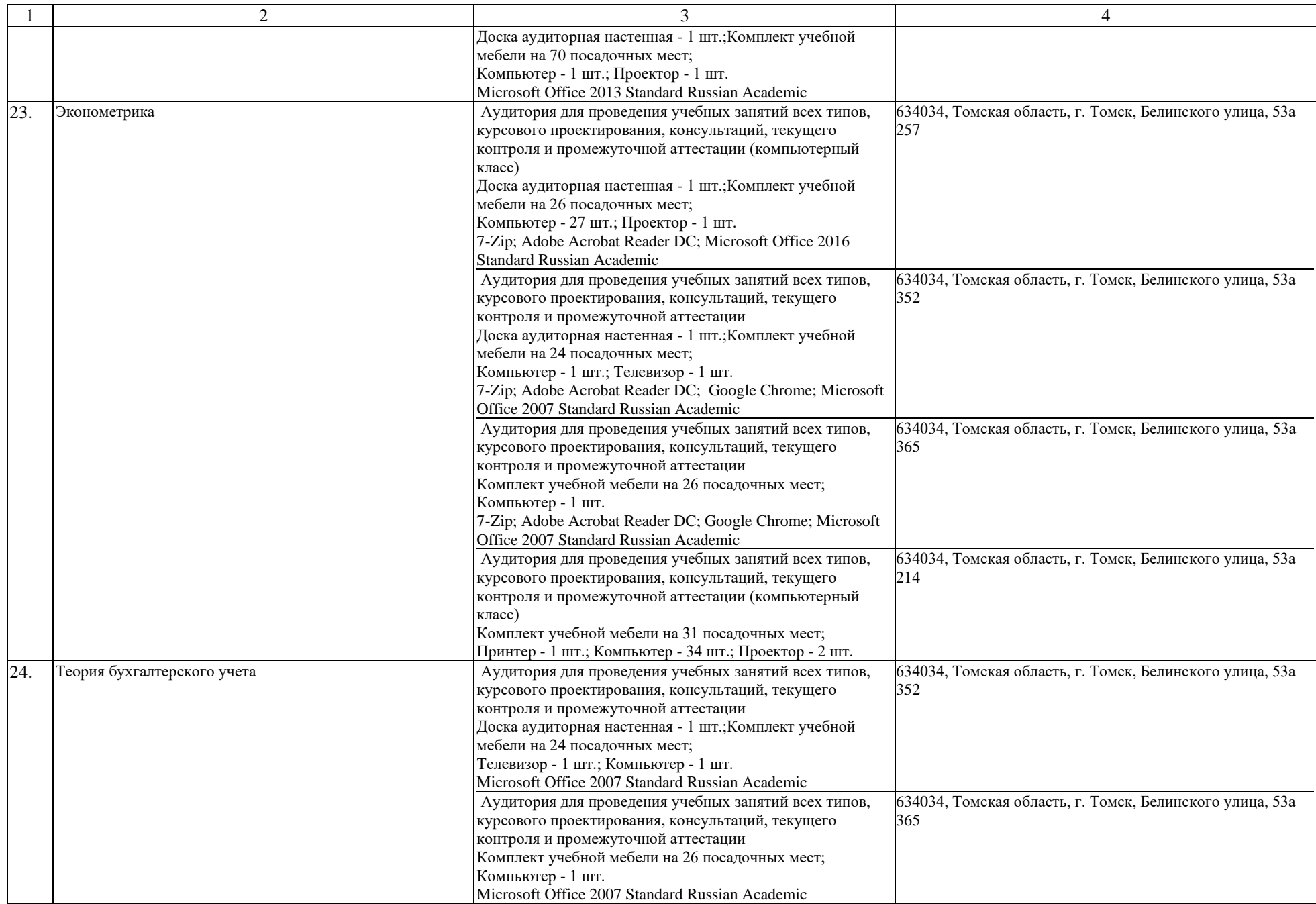

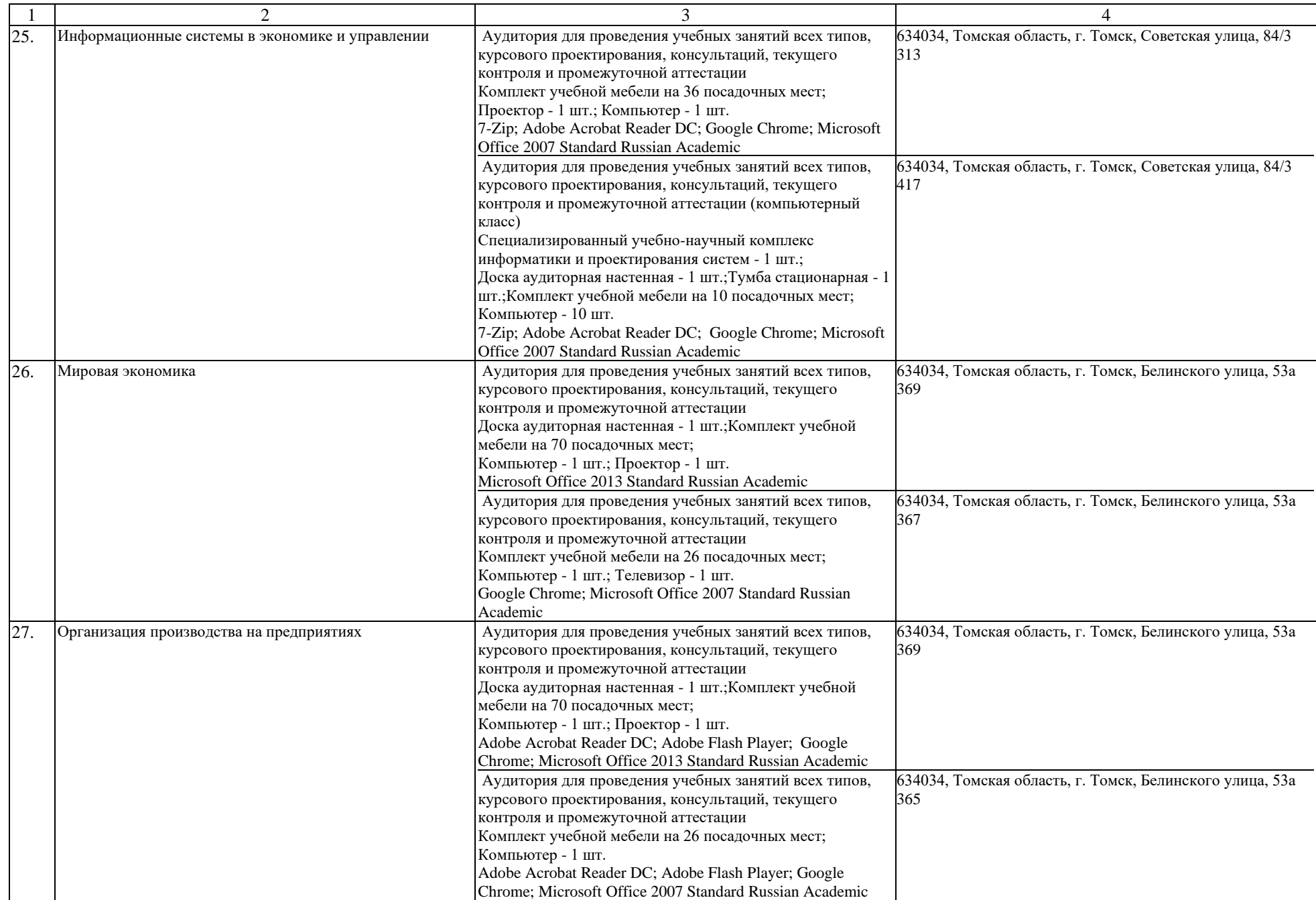

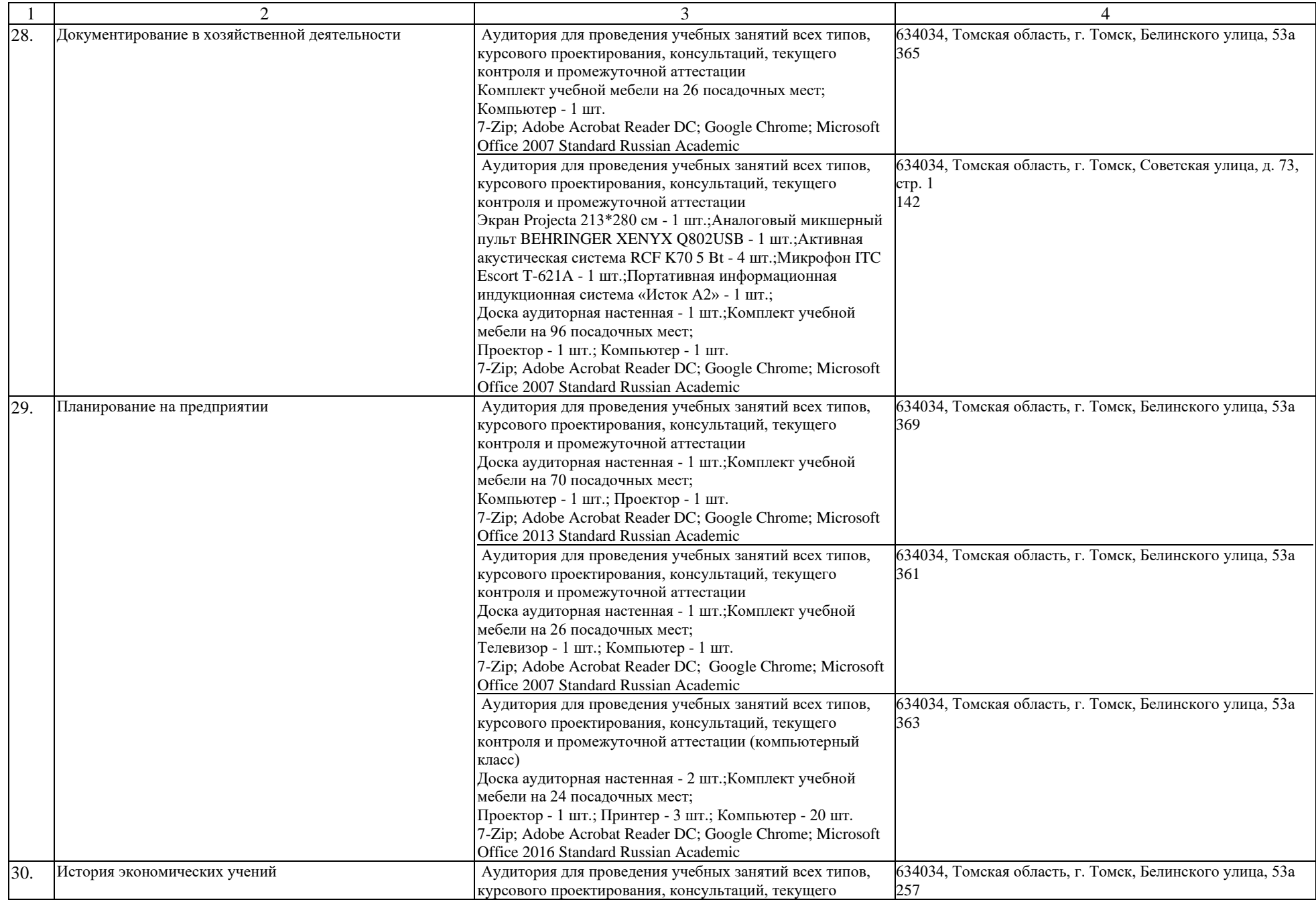

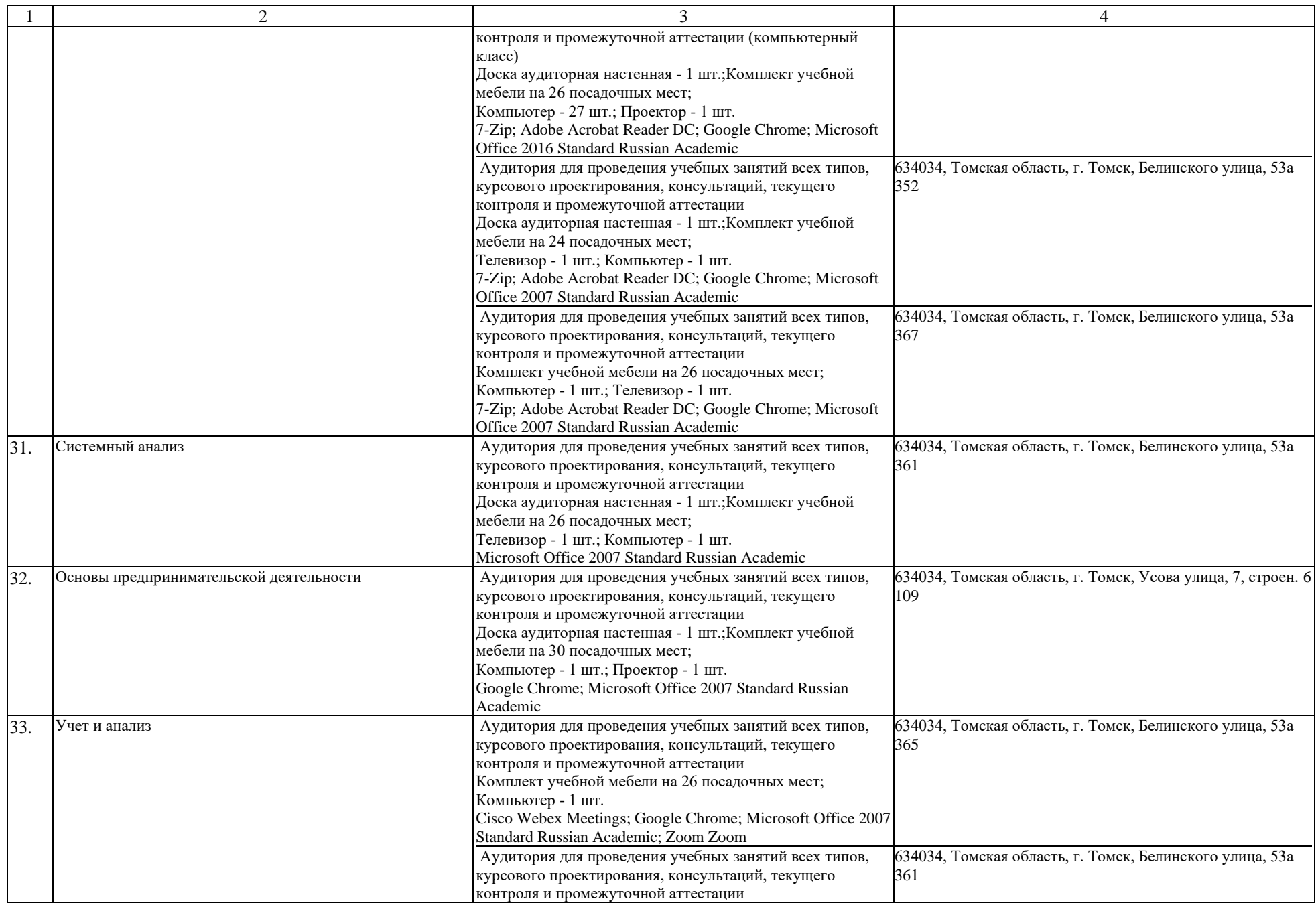

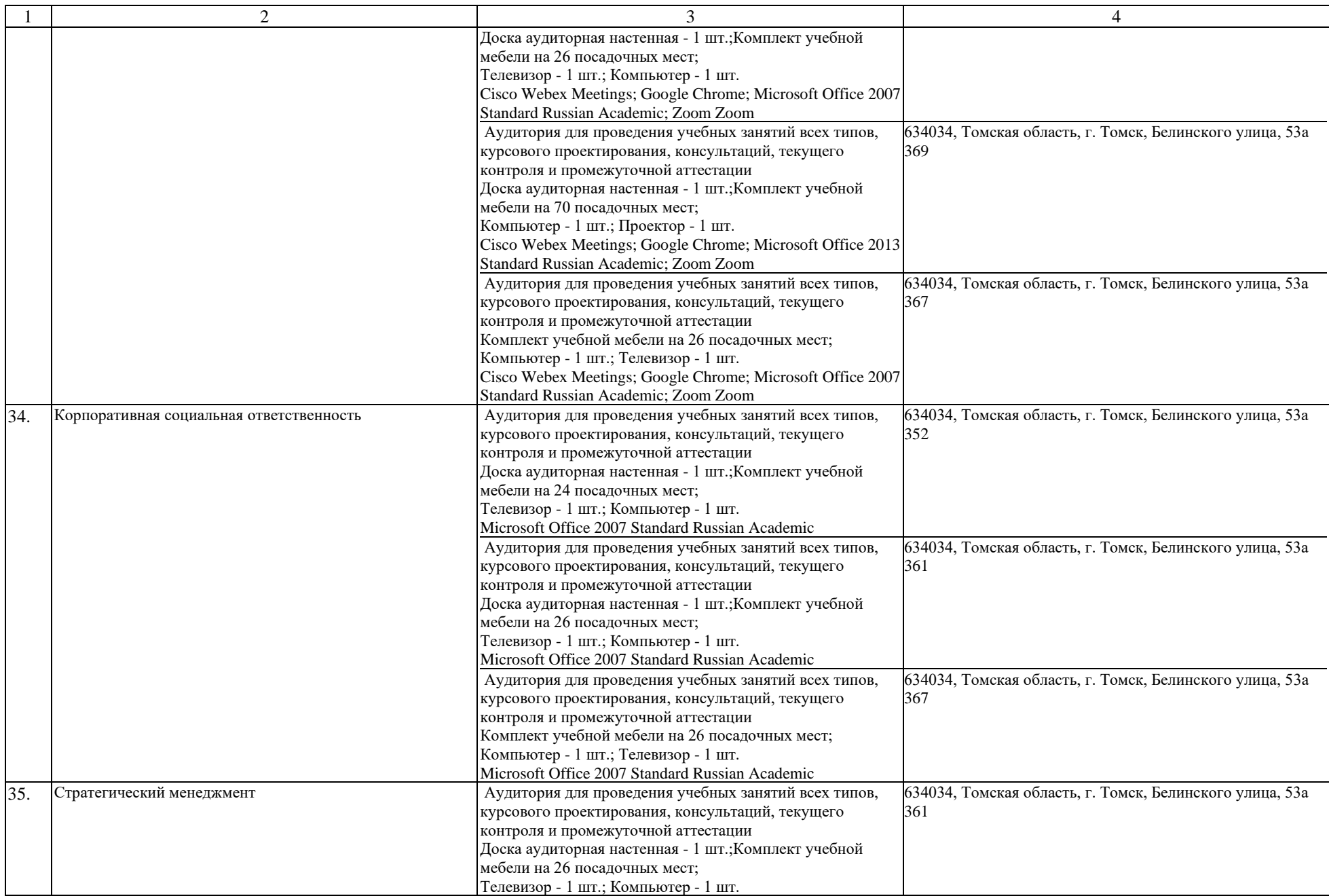

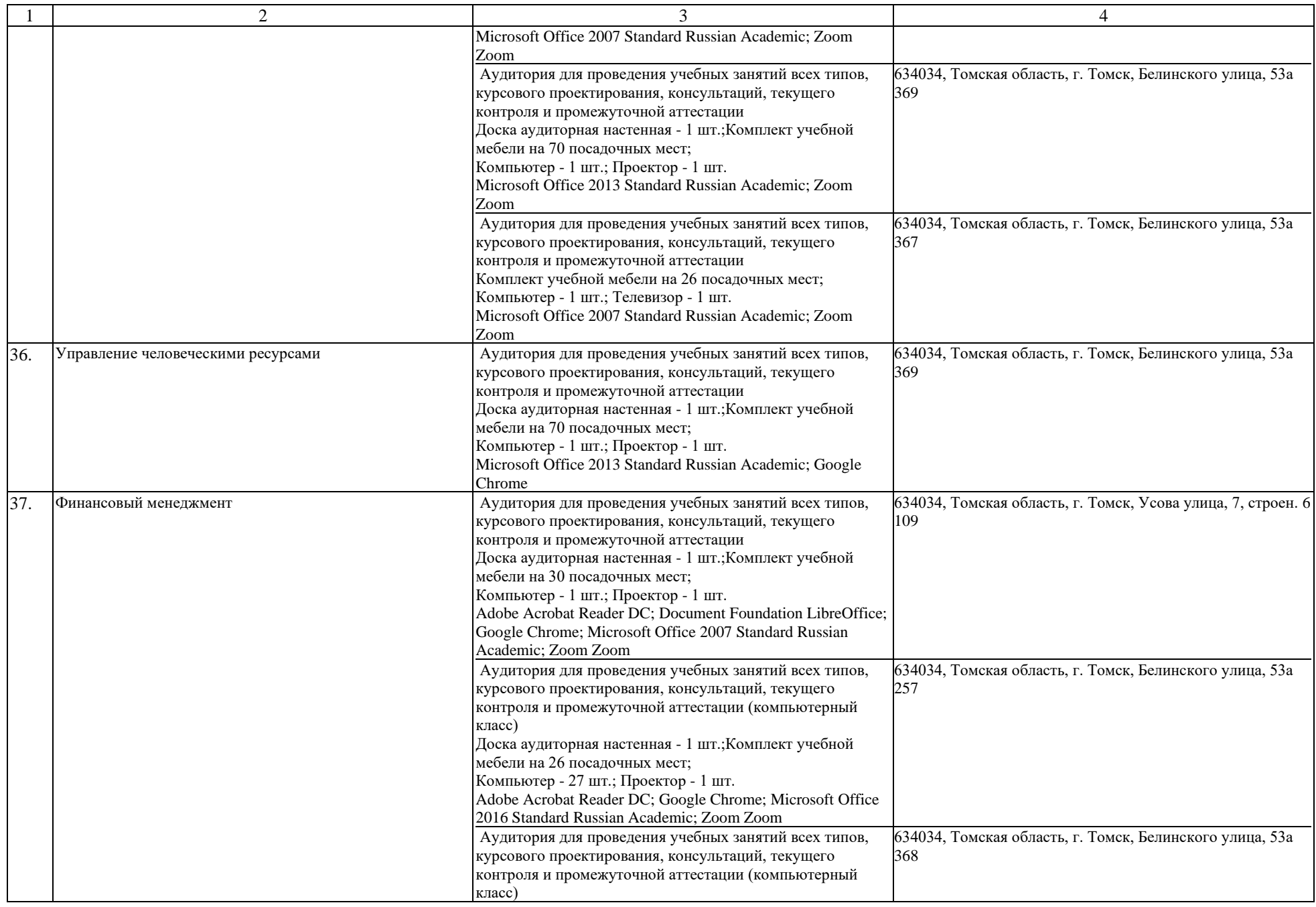

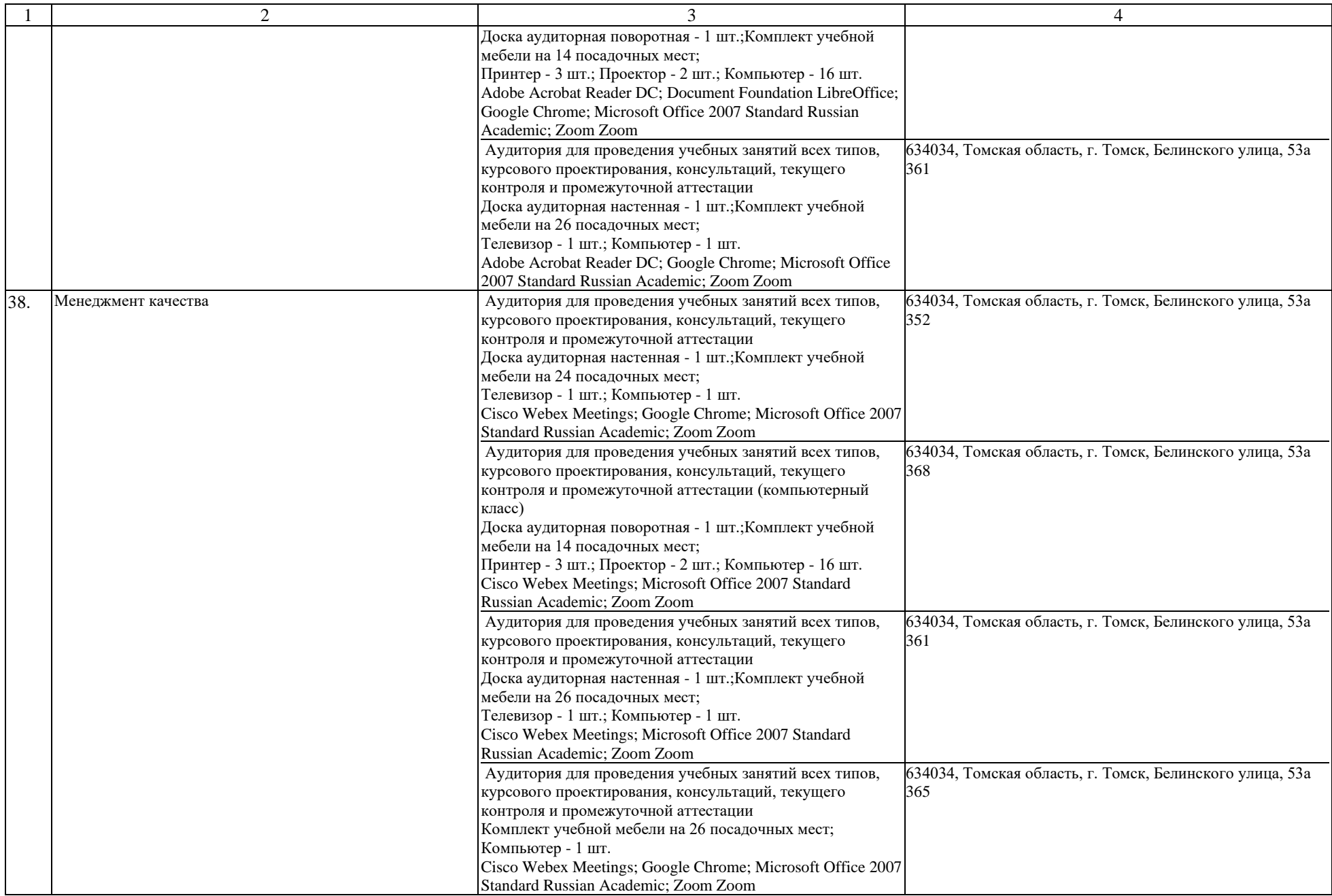

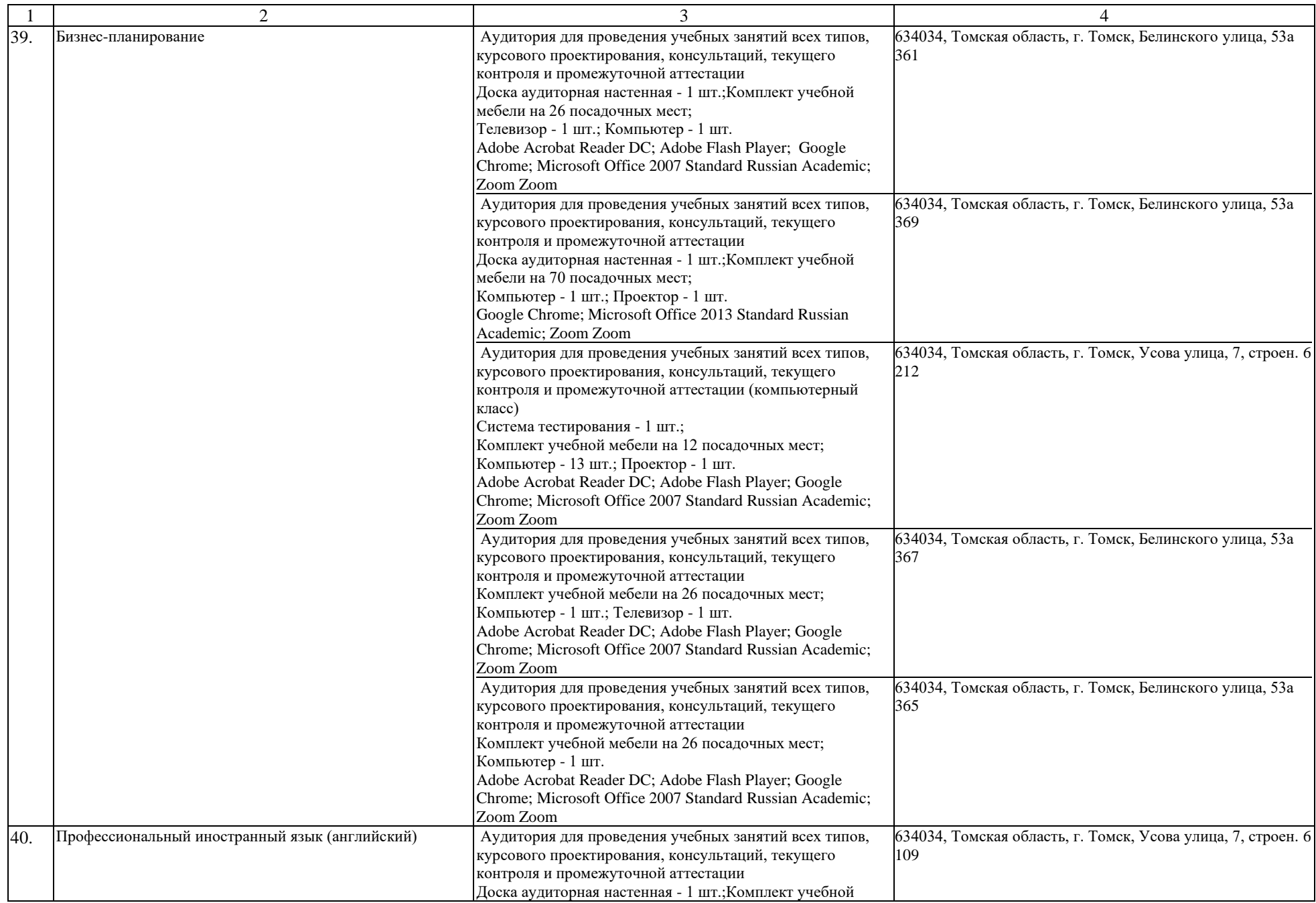

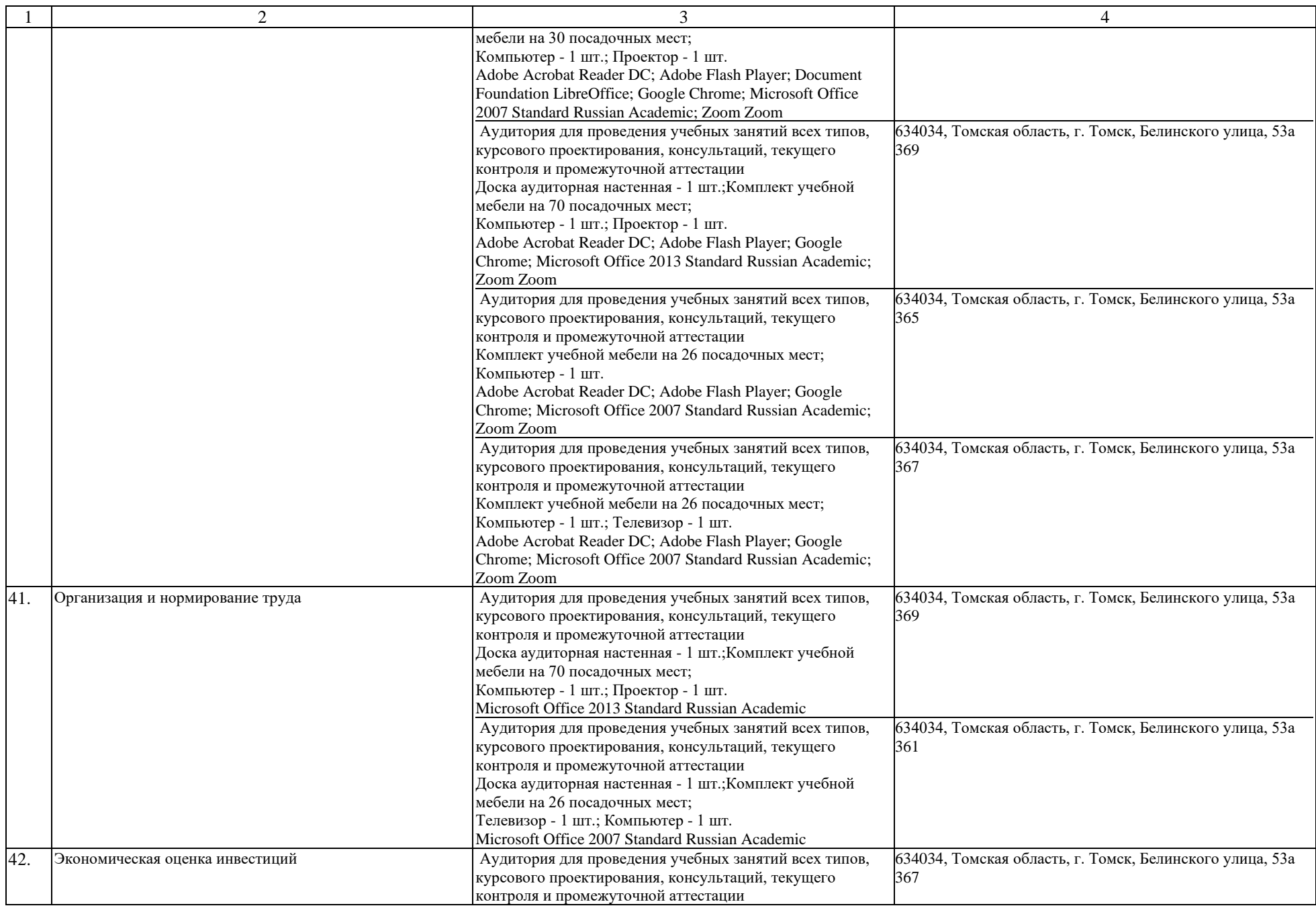

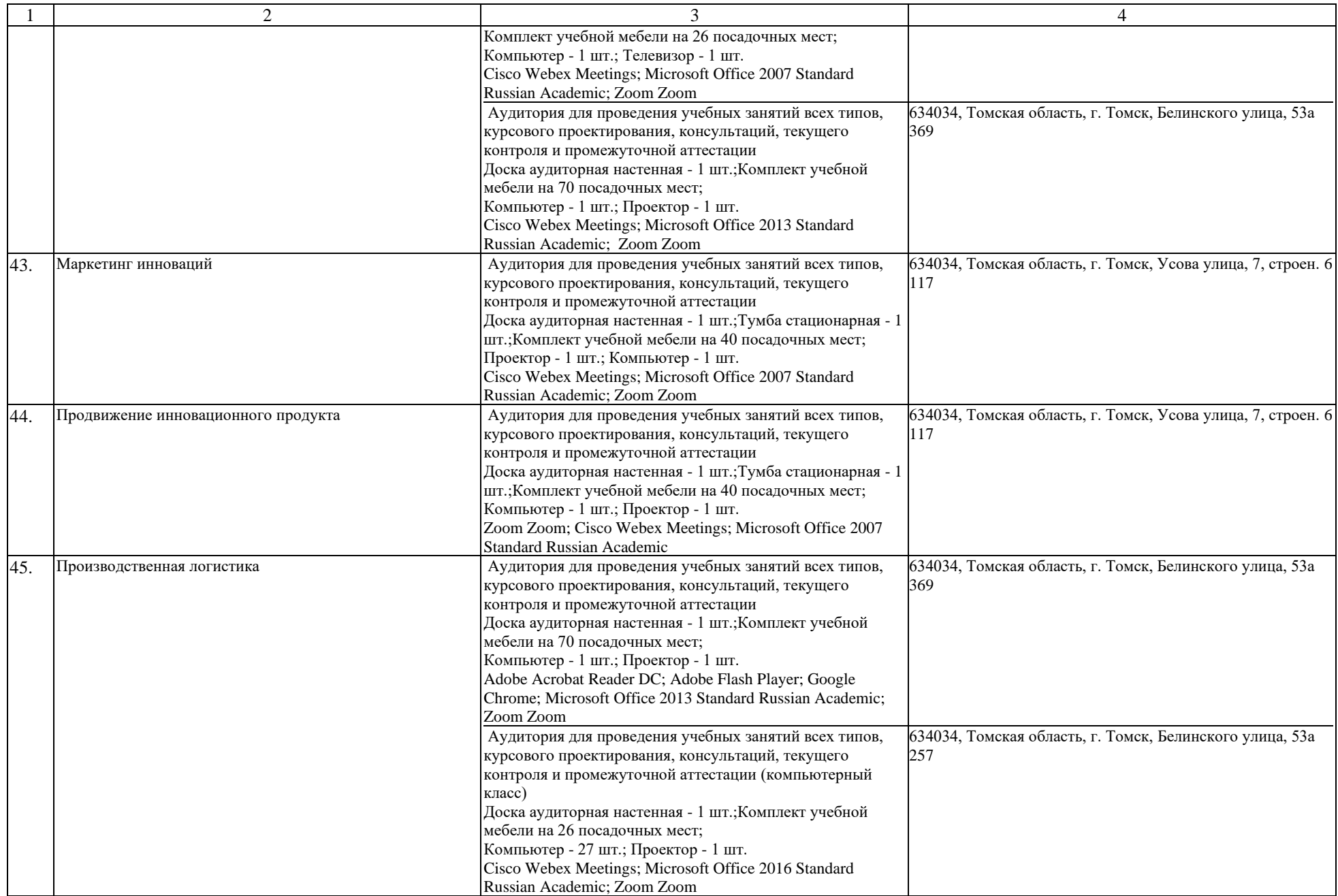

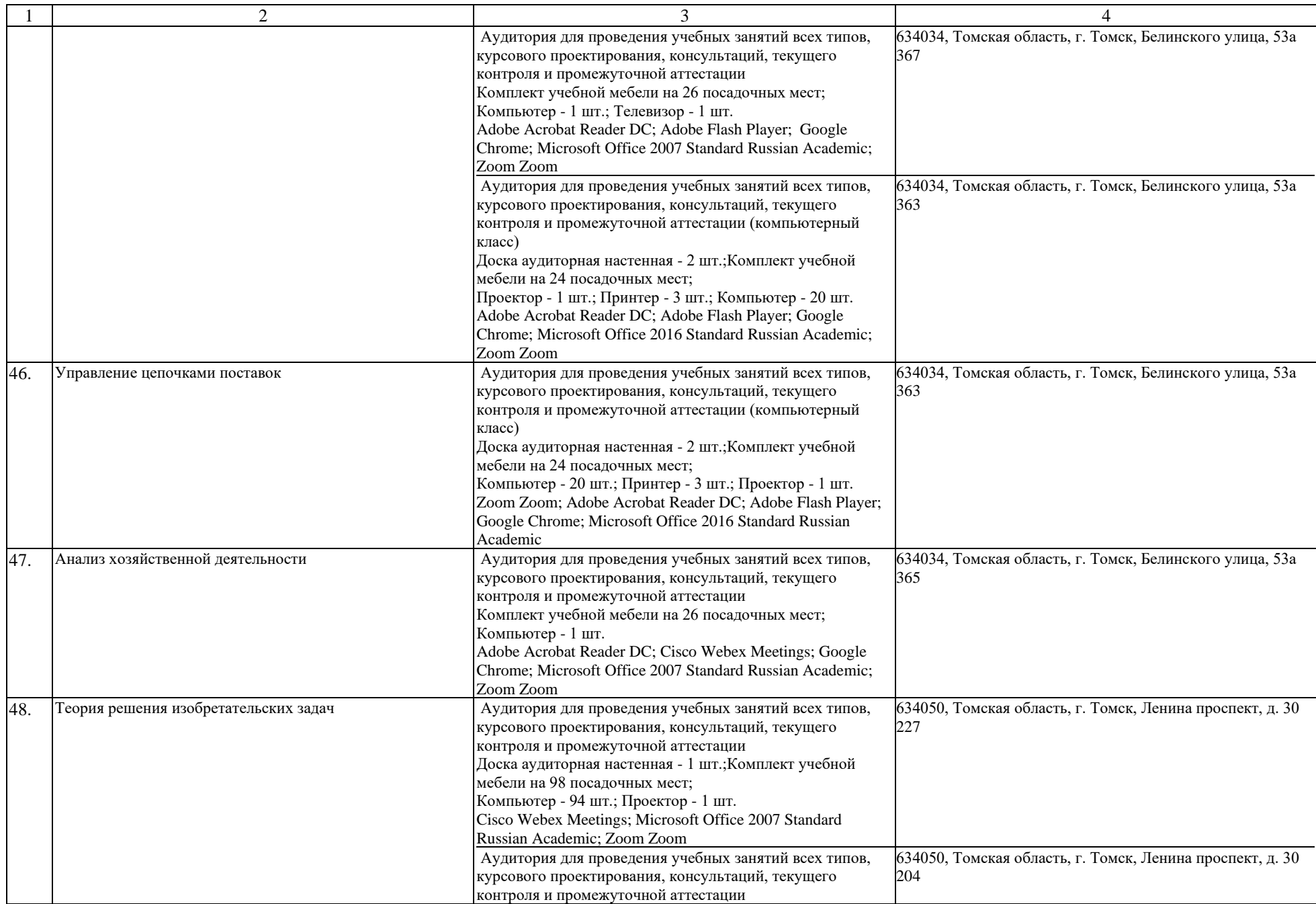

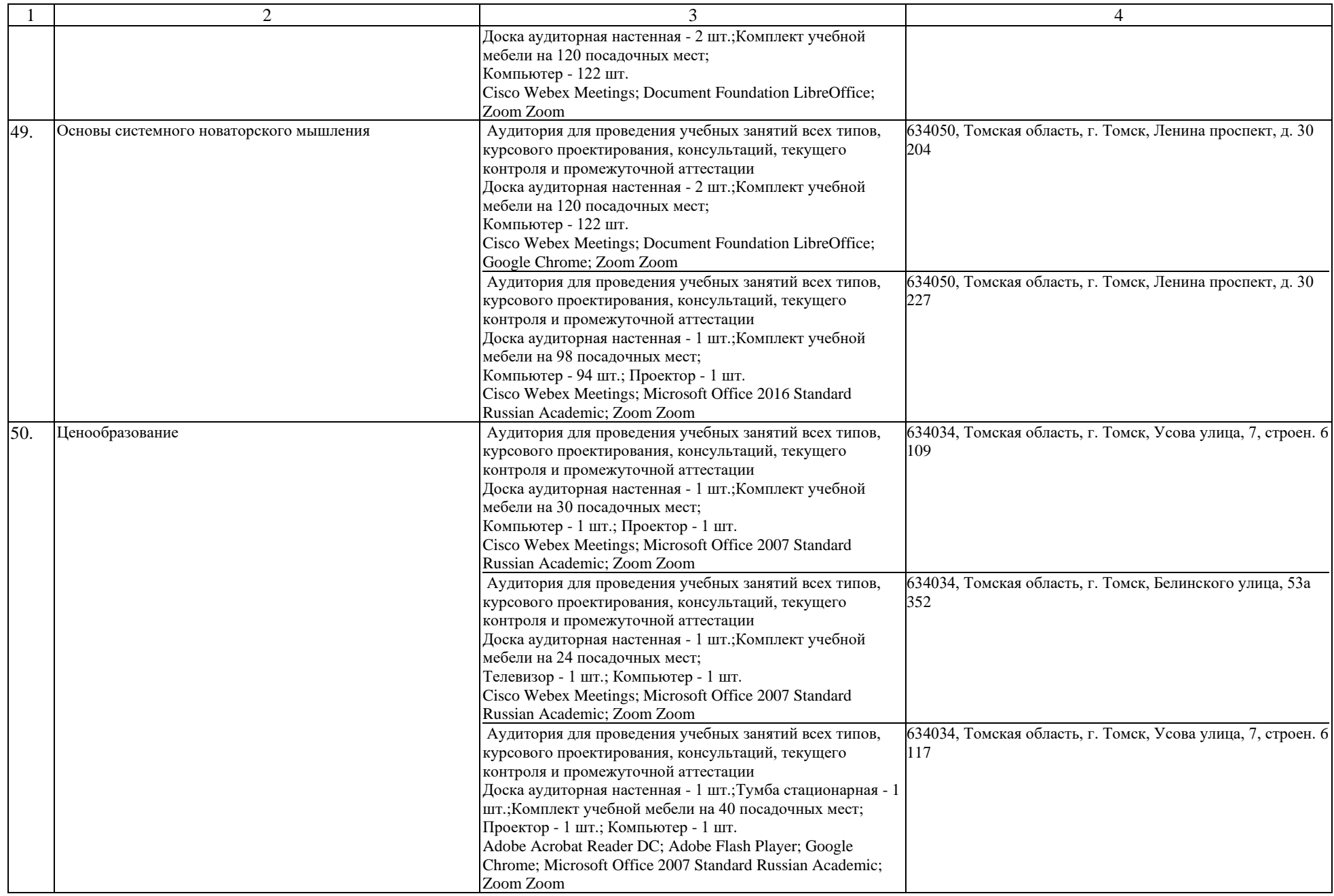

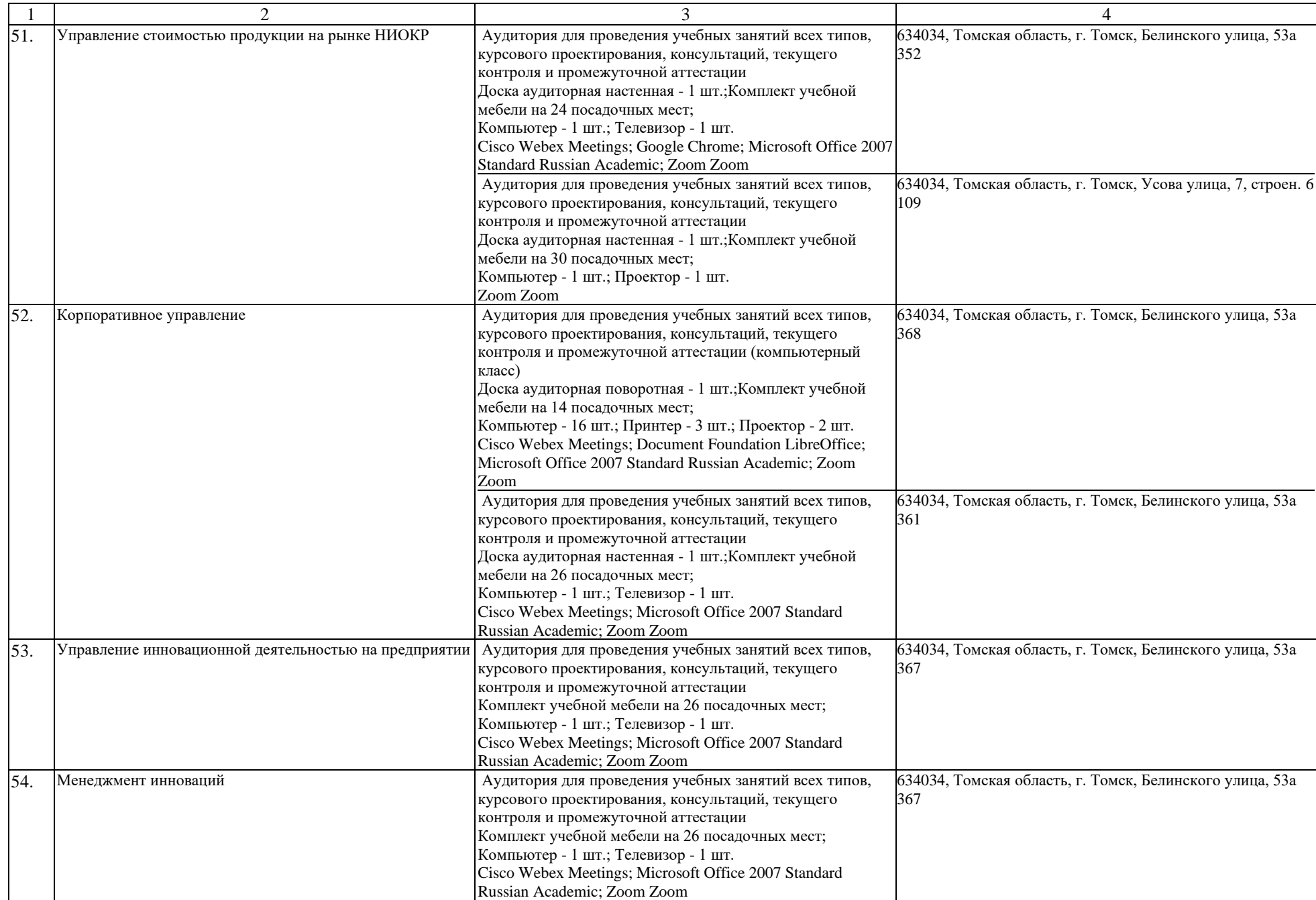

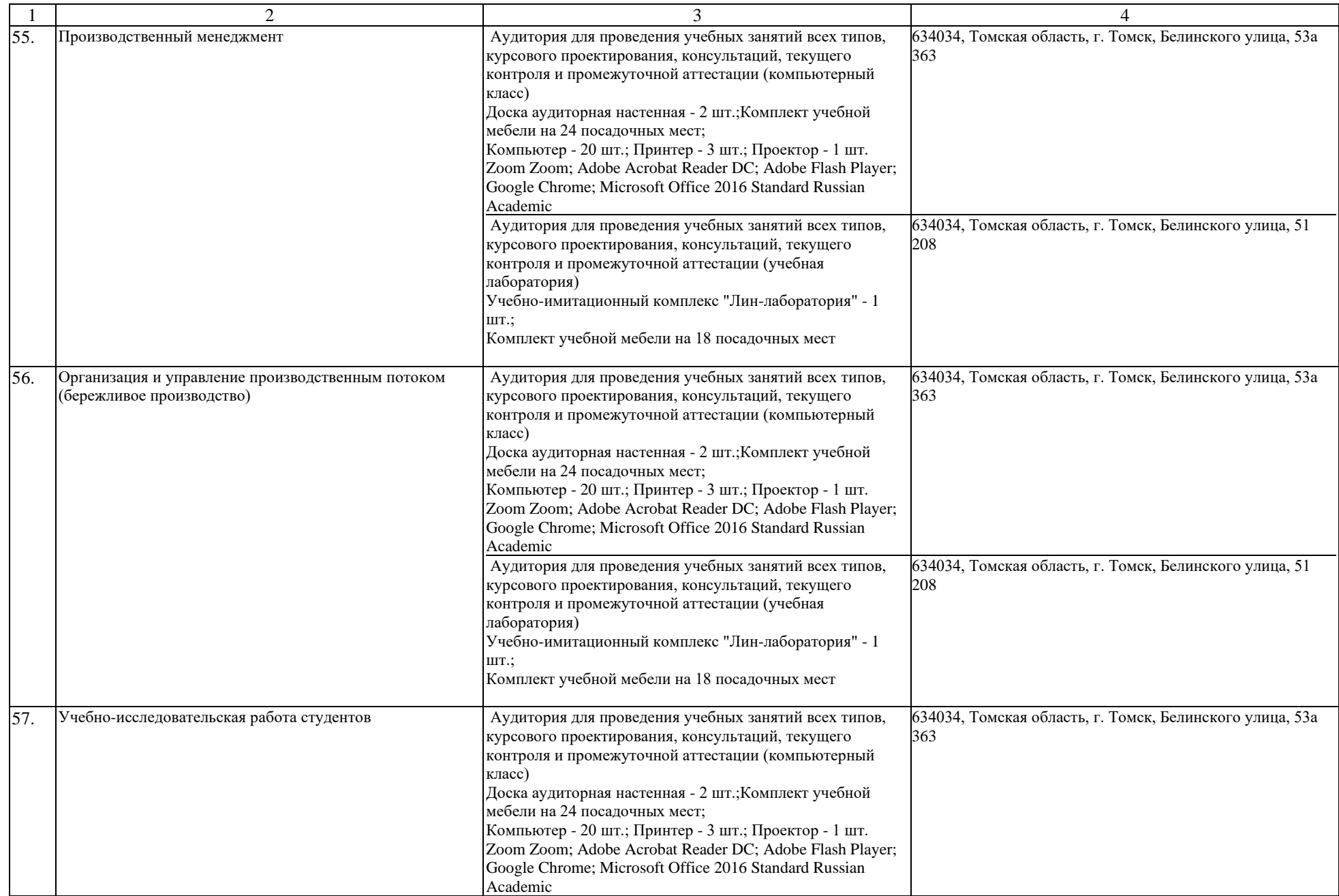

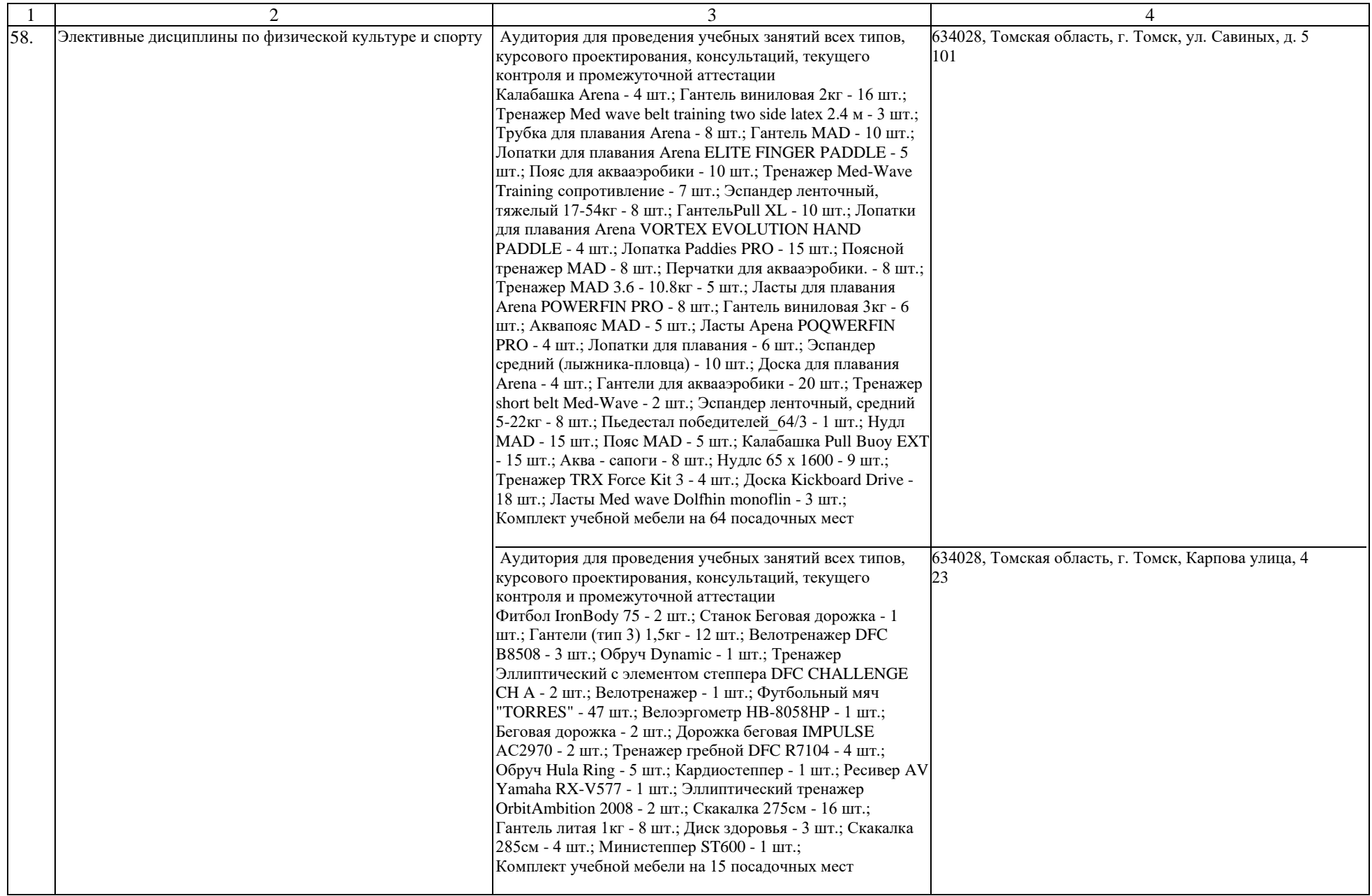

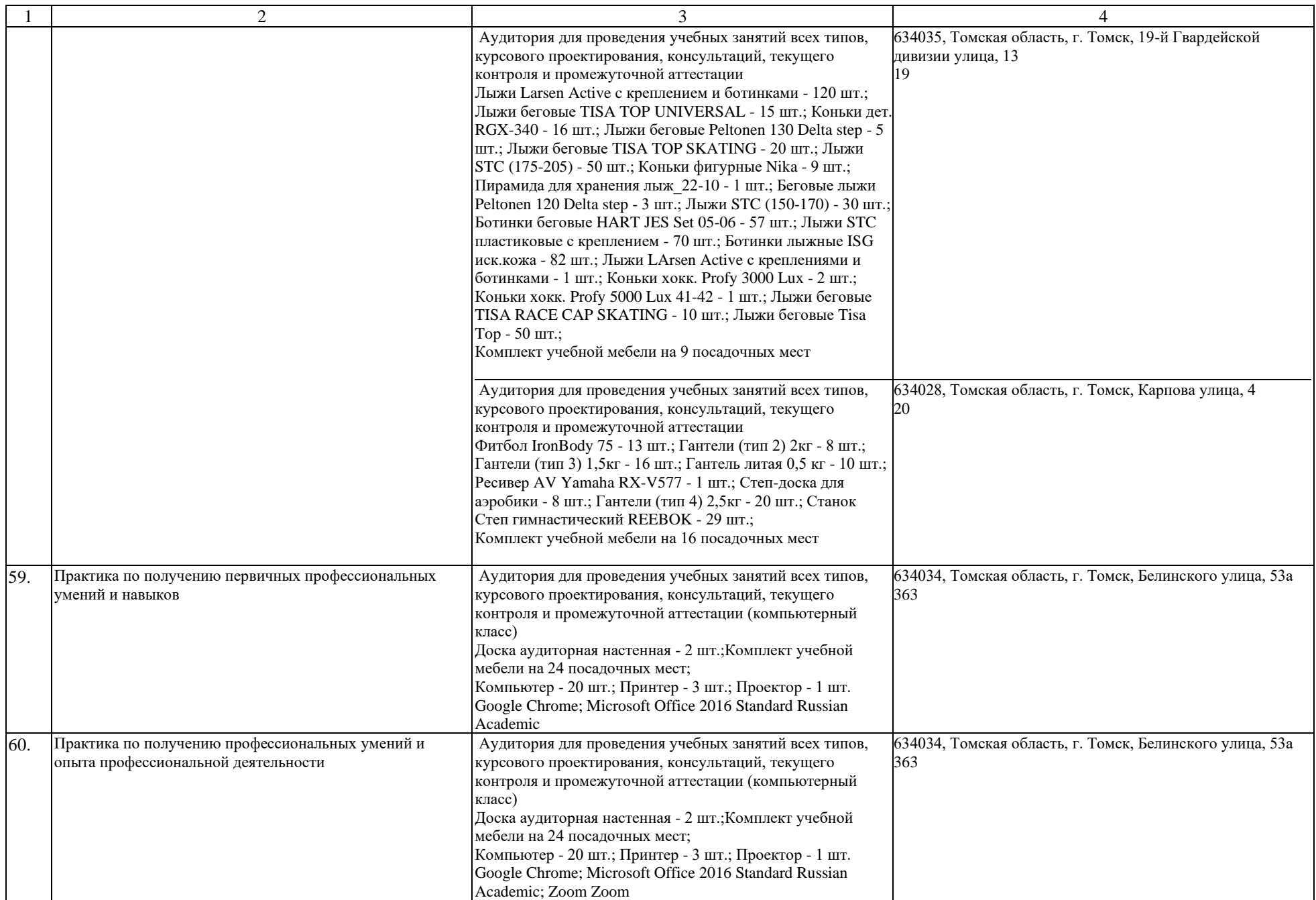

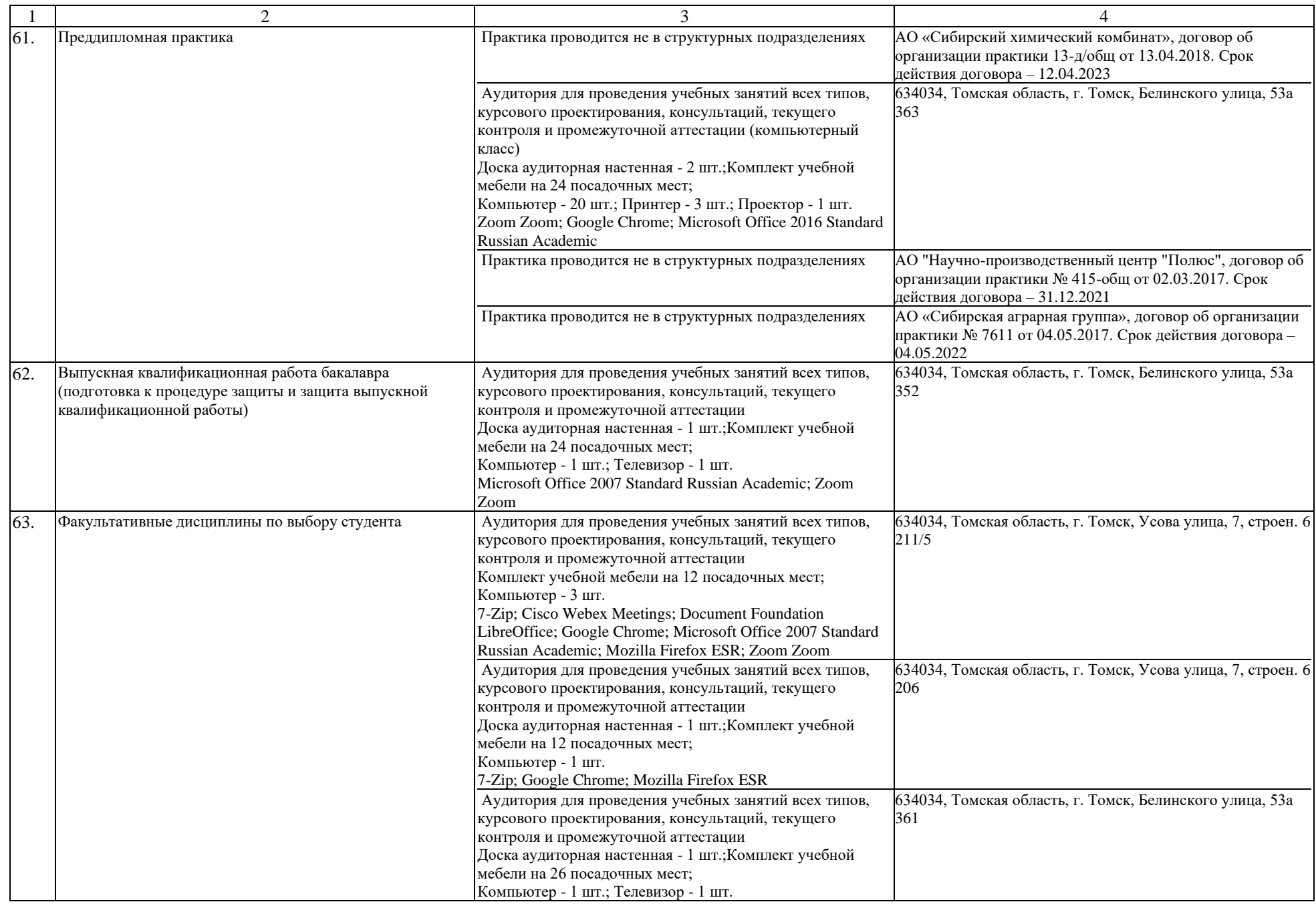

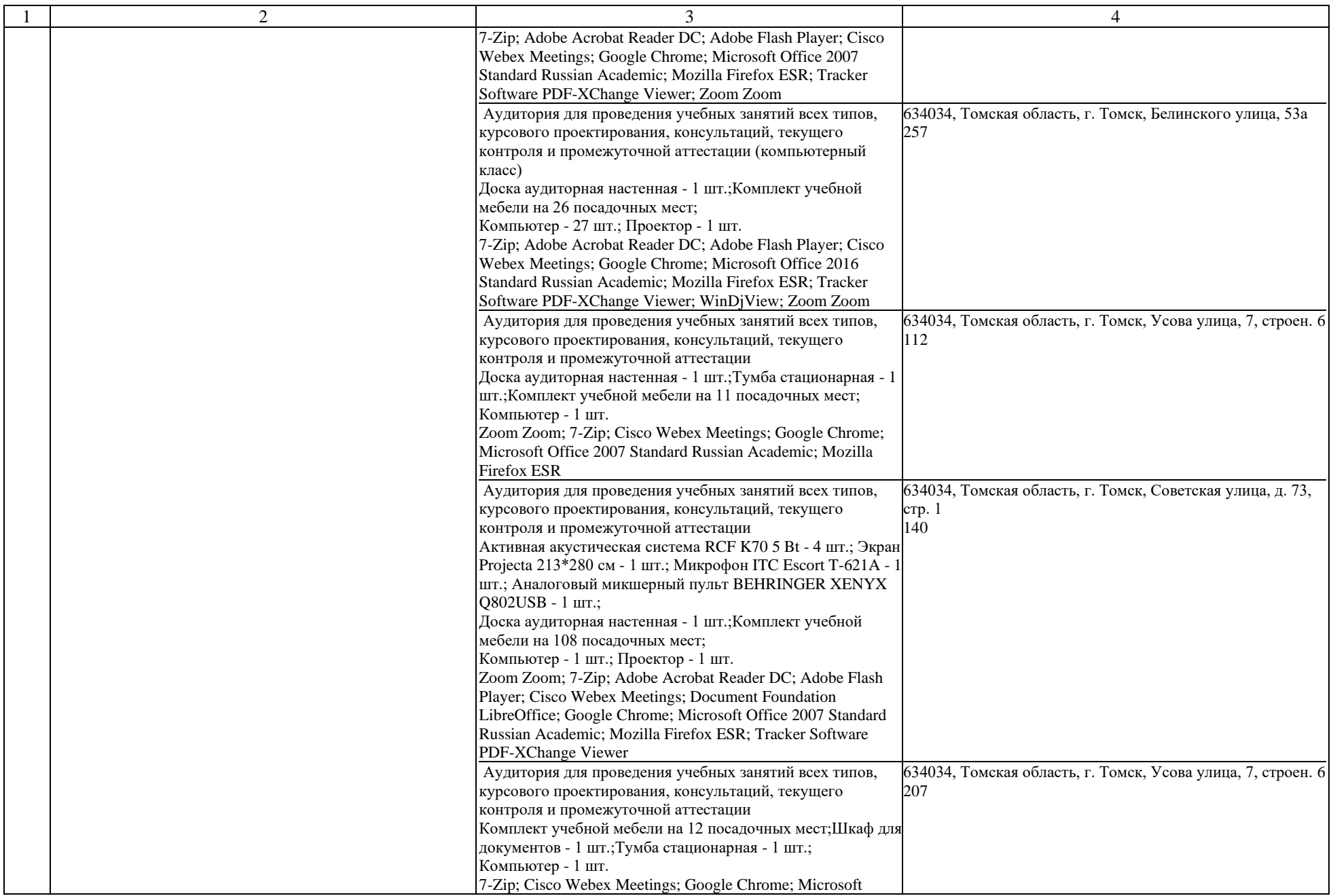

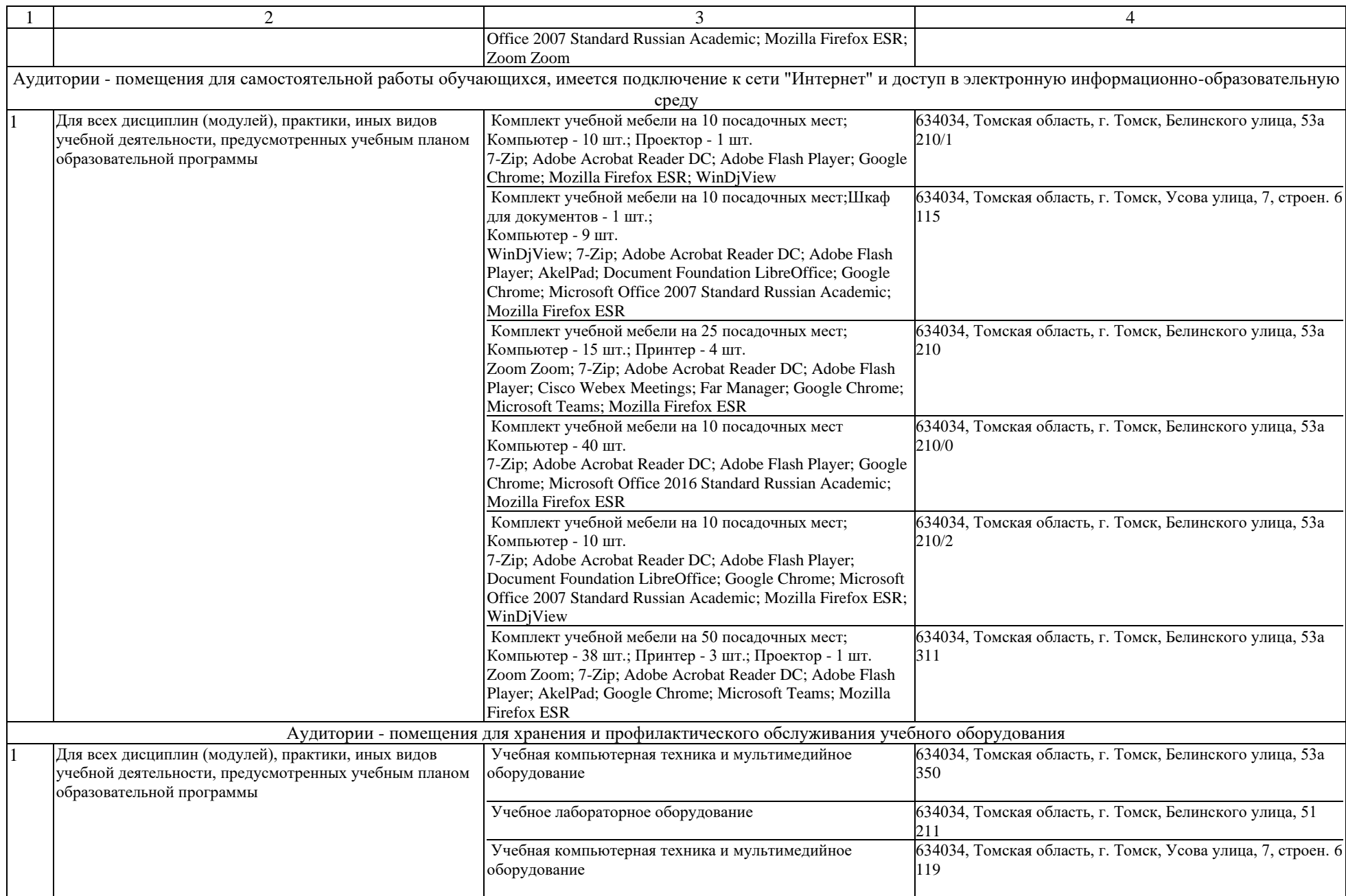